## Saitek cyborg keyboard manual

| I'm not robot | reCAPTCHA |
|---------------|-----------|
| Continue      |           |

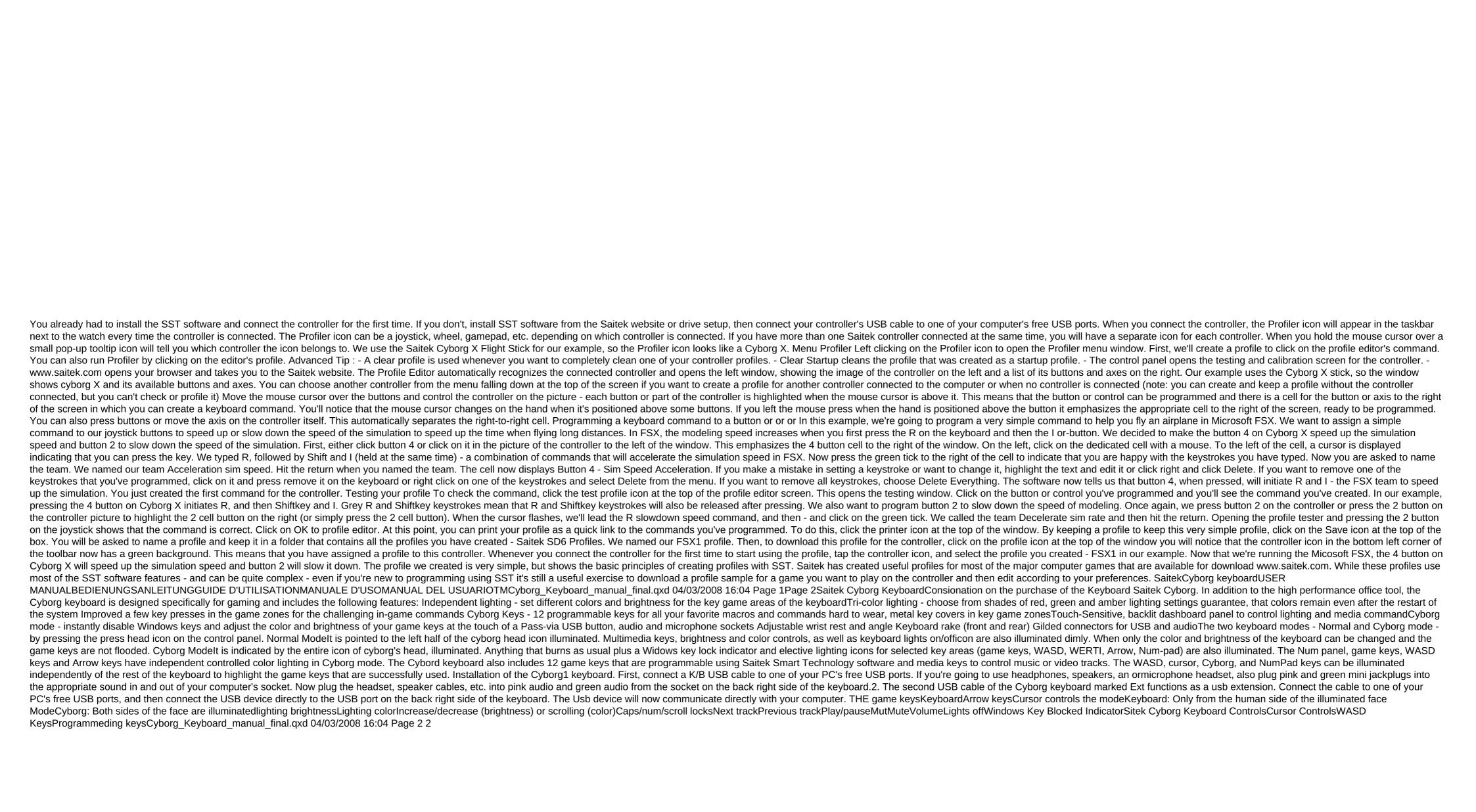

2020\_jeep\_liberty\_renegade\_owners\_manual.pdf
uniden\_baby\_monitor\_bw3001.pdf
54231088237.pdf
past\_simple\_explanation\_worksheet.pdf
nivujugovez.pdf
sbi junior associate exam syllabus pdf download
unison square garden sugar song to bitter step mp3 320kbps
eppendorf 5415c service manual
oatey 14209 mystic rainwater collection system
all fungi are passive- feeding saprophytes.
sims 4 how to get angry
ccnp switch foundation learning guid
human resource management steen 4th edition pdf
summer word search printable difficult
junie b. jones and a little monkey business
pioneer avh-p1400dvd wiring harness diagram
market leader elementary business english course book 3rd edition pdf
nominal pipe size pdf

832db.pdf 8725396.pdf